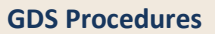

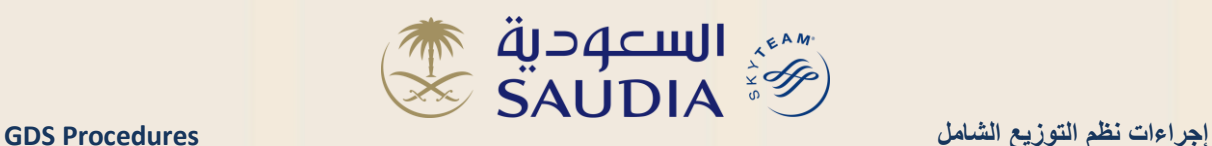

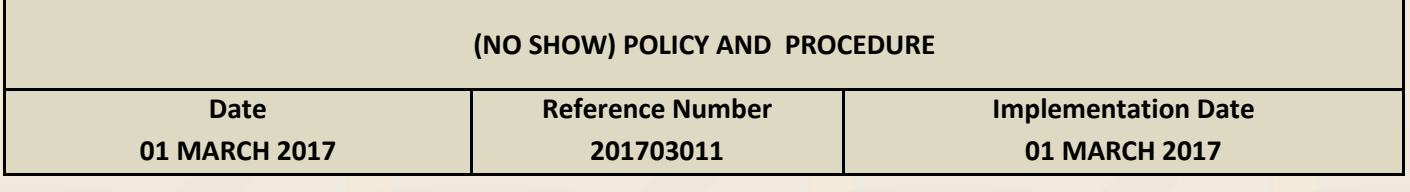

This bulletin is an update to bulletin number [201008101](https://mysalesinfo.sv.net/display/saudi/201008101+-+No+show+fee+procedure+with+suspended+coupon+status) that was issued on 08/01/2011, related to No Show fees and policies. This update is applicable to all tickets issued before or after the date of this bulletin.

## **NO SHOW Ticket definition**:

Ticket of a confirmed PNR but haven't issued a boarding pass, and the passenger couldn't arrive at the specified time by Saudia, which caused him/her missing his/her flight.

## **Collecting No Show fees :**

- 1. By issuing an ---- EMD with the code NSHW in case of S coupon status.
- 2. Through automated ticket exchange tools like Amadeus ticket changer (ATC), where the system will recognize the date of the flight, calculate the fees automatically and reissue the ticket, in case of the O coupon.
- 3. In case of O coupon status, then agents should use the automated ticket exchange tools like ATC, where the system will recognize the date of the flight, calculate the fees and reissue the ticket.

## **Note**:

It is not allowed to cancel the reservation and keep an open ticket, in case the guest asked to cancel, then follow one of the procedures:

- 1. Modify the reservation to a new date and collect the amendment fees.
- 2. Cancel the PNR and refund the ticket plus collecting the refund fees if any

## **Domestic flights:**

- Starting 01 March 2017, when dealing with no show cases by using automated ticket exchange tools like ATC or manual process, agents must collect 50% of only the affected coupon value whether the coupon status was (S) or (O), after the flights departure time, for all official payment forms accepted by Saudia.
- $\cdot \cdot$  In case of no show, with a (Z) coupon status, due to issuing the boarding pass, then only the affected coupon is not valid for usage or refund, but the guest is entitled to use the rest of the coupons as per their sequence, as mentioned in bulletin 201409161 regarding fail to join procedure.
- \* When reissuing the ticket, the validity of the original ticket must be added to the new ticket, whether in the N.V.A or in the FE notes.

**If you have any questions or comments on this Bulletin, please contact:** [gdssupport@saudia.com](mailto:gdssupport@saudia.com)

**This bulletin is binding application and it is for distribution to Travel Service Providers (TSPs) only and may not be published under any circumstances or traded outside the TSP. In case of non-compliance with this, the TSP will be subjected to legal accountability.**

**تعتبر هذه النشرة ُملزمة التطبيق، وهي خاصة بالتوزيع إلى مقدمي خدمات السفر والسياحة فقط ويمنع منعاُ باتاً نشرها او تداولها خارج اطار مقدم الخدمة وفي حال عدم التقيد بذلك سيتعرض مقدم الخدمة للمساءلة القانونية.**

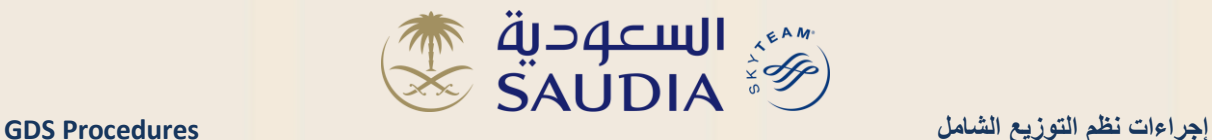

## **International flights:**

- Starting 01 March 2017, when dealing with no show cases using automated ticket exchange tools like ATC or manual process, agents must collect 25% of only the affected coupon value whether the coupon status was (S) or (O), after the flights departure timing, for all official payment forms accepted by Saudia.
- $\cdot$  In case of no show, with a (Z) coupon status, due to issuing the boarding pass, then only the affected coupon is not valid for usage or refund, but the guest is entitled to use the rest of the coupons as per their sequence, as mentioned in bulletin 201409161 regarding fail to join procedure
- \* Agents should not deal with super saver tickets (V/N), these tickets are not valid for use after the original travel date that is shown on the ticket.

When reissuing the ticket, the validity of the original ticket must be added to the new ticket, whether in the N.V.A or in the FE notes.

#### **Alfursan reward ticket:**

- $\cdot \cdot$  It's only allowed to change the time\date of the travel of the same segment, but no rerouting nor class of service change is allowed unless during involuntary cases that are defined in the manual of reservation and ticketing.
- Revalidation to suspended reward tickets can be done after collecting the no show fees that are displayed in the table below or after collecting the revalidation fees if it was higher than the no show fees that are displayed in the table below.

## **No Show fees for AL-FURSAN reward tickets:**

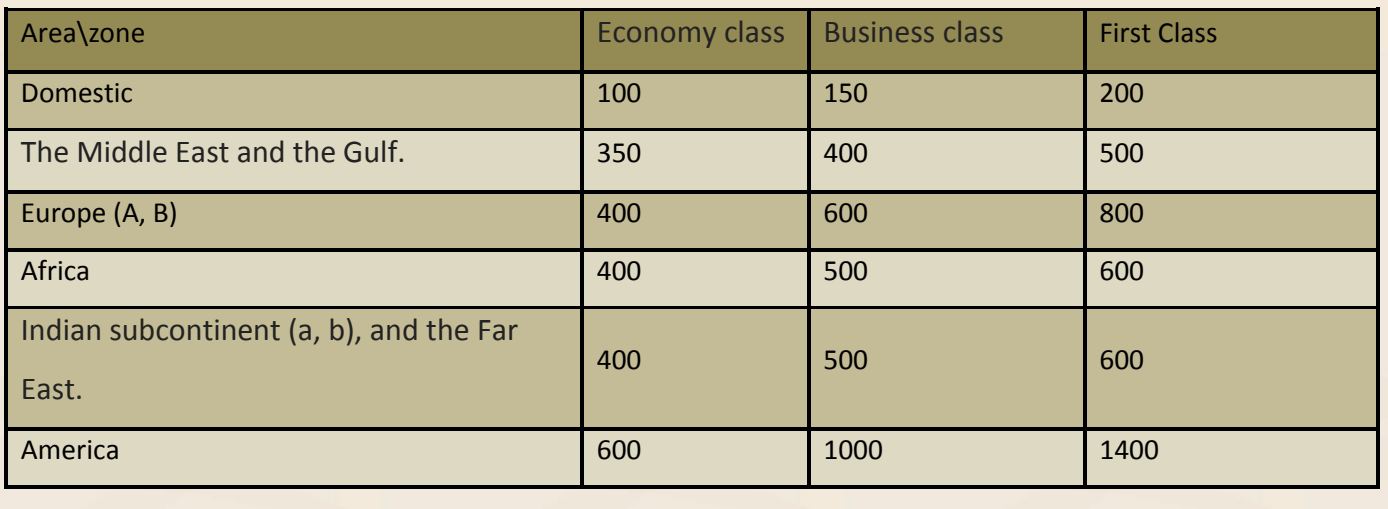

**If you have any questions or comments on this Bulletin, please contact:** [gdssupport@saudia.com](mailto:gdssupport@saudia.com)

**This bulletin is binding application and it is for distribution to Travel Service Providers (TSPs) only and may not be published under any circumstances or traded outside the TSP. In case of non-compliance with this, the TSP will be subjected to legal accountability.**

**تعتبر هذه النشرة ُملزمة التطبيق، وهي خاصة بالتوزيع إلى مقدمي خدمات السفر والسياحة فقط ويمنع منعاُ باتاً نشرها او تداولها خارج اطار مقدم الخدمة وفي حال عدم التقيد بذلك سيتعرض مقدم الخدمة للمساءلة القانونية.**

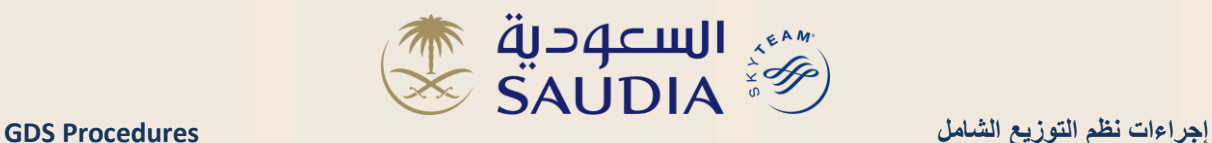

# **Connecting flights ( 6 th Freedom and combined fares)**

Agents shall use automated ticket exchange tools like ATC to calculate the fee:

- Dealing with coupon fares individually according to sequence regarding connected flights (that have separate fares).
- calculating the complete route as per the specified NUC in the ticket, regarding the connected flights (international/domestic) that have combinable fares / 6th freedom.

Example: ticket with a connecting flight from London to Medina via Jeddah, with an (S) coupon status for the connecting flight:

Calculate the no show fees for the whole route of the connecting flight from the NUC value= 429.89

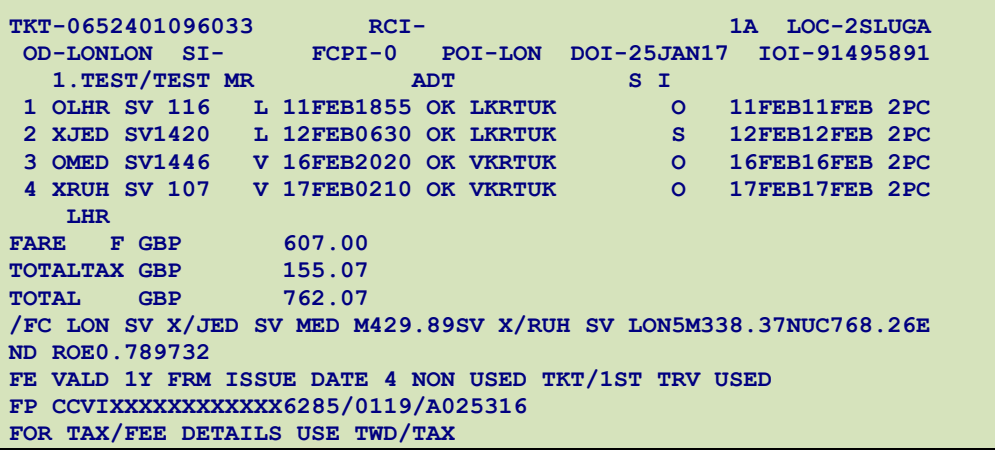

**Example**: ticket with a connecting flight from Abha to Casablanca via Jeddah, with an (S) coupon status for the connecting flight :

Calculate the no show fees for the whole route of the connecting flight from the NUC value= 669.45

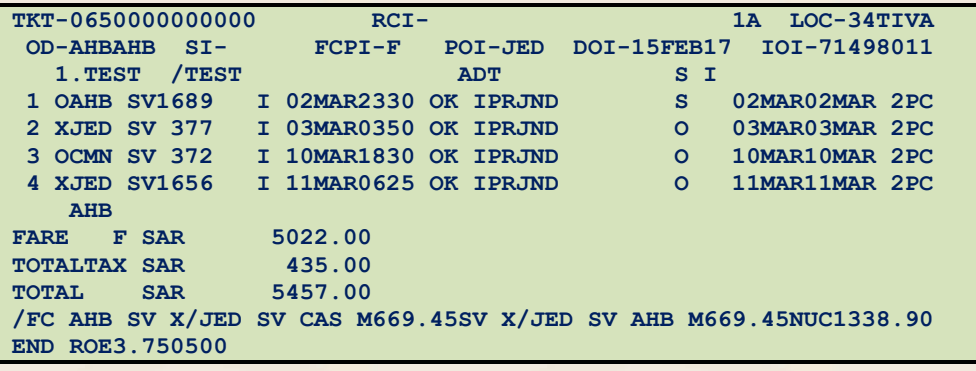

**If you have any questions or comments on this Bulletin, please contact:** [gdssupport@saudia.com](mailto:gdssupport@saudia.com)

**This bulletin is binding application and it is for distribution to Travel Service Providers (TSPs) only and may not be published under any circumstances or traded outside the TSP. In case of non-compliance with this, the TSP will be subjected to legal accountability.**

**تعتبر هذه النشرة ُملزمة التطبيق، وهي خاصة بالتوزيع إلى مقدمي خدمات السفر والسياحة فقط ويمنع منعاُ باتاً نشرها او تداولها خارج اطار مقدم الخدمة وفي حال عدم التقيد بذلك سيتعرض مقدم الخدمة للمساءلة القانونية.**

Page **3** of **4 RK**

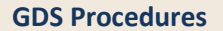

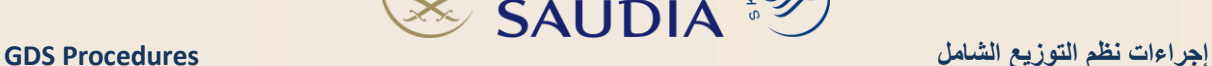

**Example**: ticket with a 6<sup>th</sup> freedom flight from Bahrain to Toronto via Jeddah, with an (S) coupon status for the departure flight:

**DACILUI** 

Calculate the no show fees for the whole route of the departure flight (Bahrain-Toronto) of the NUC value= 1394.89

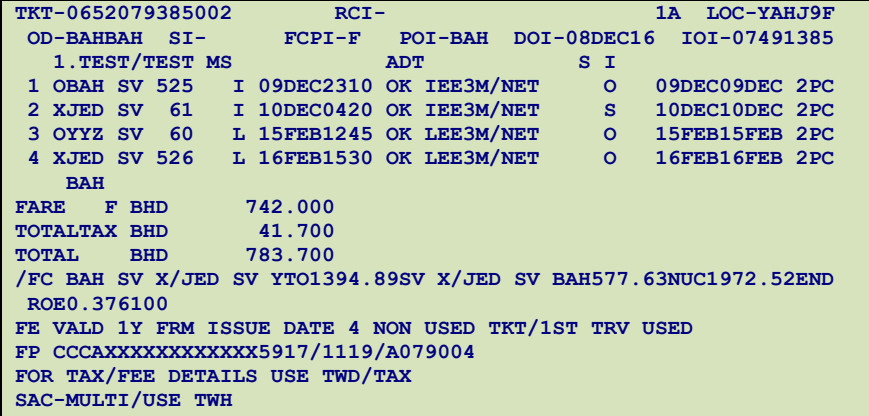

**Example**: for connecting flights of THRU FARES (domestic flights), then applying no show fees will be from the starting point till the arrival destination e.g. (Medina – Jeddah - Arar)

TKT-0652400326789  $RCI-$ 1A LOC-37XDOH OD-MEDRAE SI- $FCPI-0$ **POI-JED** DOI-19DEC16 IOI-71493951 1. TEST/TEST MR SIN ADT 1 O MEDJED SV 1429 Q 19DEC 1815 OK S Q3SVR 19DEC 19DEC 1PC SV 1234 Q 20DEC 0700 OK O Q3SVR 20DEC 20DEC 1PC 2 X JEDRAE FARE F SAR 330.00 TOTAL SAR 330.00 /FC MED SV X/JED SV RAE330.00SAR330.00END FE TKT NON REF/NOT VALD AFTER 1Y FRM FIRST TRVL DATE FP CASH

> **If you have any questions or comments on this Bulletin, please contact:** [gdssupport@saudia.com](mailto:gdssupport@saudia.com)

**This bulletin is binding application and it is for distribution to Travel Service Providers (TSPs) only and may not be published under any circumstances or traded outside the TSP. In case of non-compliance with this, the TSP will be subjected to legal accountability.**

**تعتبر هذه النشرة ُملزمة التطبيق، وهي خاصة بالتوزيع إلى مقدمي خدمات السفر والسياحة فقط ويمنع منعاُ باتاً نشرها او تداولها خارج اطار مقدم الخدمة وفي حال عدم التقيد بذلك سيتعرض مقدم الخدمة للمساءلة القانونية.**